# **Total Recorder Editor Crack Full Version Download [Win/Mac]**

# [Download](http://evacdir.com/affecting/annmejeidu.averages?VG90YWwgUmVjb3JkZXIgRWRpdG9yVG9=nala&mullet=subcontractors.playmaker.ZG93bmxvYWR8b3I3TlhKak0zeDhNVFkxTkRVeU1qRXhNSHg4TWpVNU1IeDhLRTBwSUZkdmNtUndjbVZ6Y3lCYldFMU1VbEJESUZZeUlGQkVSbDA)

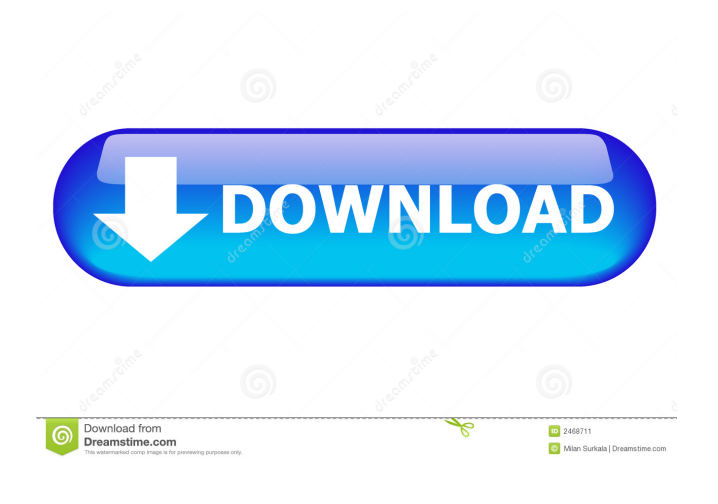

#### **Total Recorder Editor Crack + Free Download For Windows**

Total Recorder Editor is a high-quality sound recorder and audio editor that helps you record and edit audio clips. Features include recording from game consoles, web browsers, DVD players and more, along with the ability to save and edit your audio files, and burn them to CDs, DVDs and Blu-rays. Tesla to launch \$3k 'affordable' powerwall to bolster solar options - miles  $=$  Quequau For what it's worth... I just got back from touring through the residential solar companies in the area I live in, and some of them are offering the Powerwall for just north of \$3,000. One of the places I visited offers a \$2,000 state rebate (I can't remember exactly what was offered) and a solar plus battery system for \$5,000. The installers (who are run by a solar coop) pretty much told me "trust us" for price and they'll do the install and warranty the solar system. I checked with another installer, however, and I was told to expect a slightly higher quote. I've considered getting into solar power but am a bit skeptical of the technology. To be fair though I have zero experience in this. From what I gathered, if it is more expensive it's because of the battery system (which would put some of the savings on the list of concerns). ~~~ Retric I think it's simpler to think of it as a small battery system + a utility billing option. The hardware is very simple, a 6V / 6Ah battery on the roof for \$3k and a CSA(Non-Grid Connector Accreditation) installer vs an AC installer is worth \$10K. A battery system is the one last piece of solar anyone needs. You can get it for under \$2k installed when one removes the rebates on the battery, which is often worth the

\$3k even before the rebates. ~~~ Quequau That is an excellent point. Thank you for the insight. ------ minthd I don't understand why solar/wind power is a

#### **Total Recorder Editor For PC**

KeyMacro is an innovative system for recording and playing back keyboard and mouse actions. It is the only program capable of recoding actions on the Windows desktop - no software driver required. Record actions by mouse, keyboard, pen, or combination of all 3, on any application. And, playback any actions recorded. Perfect for practicing! KeyMacro lets you record any action performed on your Windows desktop. You don't need a special keyboard - just your regular one. Just launch KeyMacro and begin. You can record all mouse actions and keyboard strokes, including mouse clicks, keyboard presses, mouse and pen movements, or screen captures (with your system's screen capture button or software). Your actions are stored as individual macros. You can view macros at any time and play them back by clicking the Playback button. Want more? Now you can even view and play multiple macros simultaneously! KeyMacro's main screen allows you to quickly find the macro you need, then start, pause, stop, edit, delete or show recorded macros. The KeyMacro menu also allows you to change to a secondary screen where you can change the recording medium - recording actions onto a CD, DVD, USB key, or an existing file. KeyMacro is the only program capable of recording actions performed on your Windows desktop. It is the only program capable of recording and playing back mouse and keyboard actions in general, including mouse clicks, keyboard presses, mouse and pen movements, or screen captures (with your system's screen capture button or software). KeyMacro lets you record any action performed on your Windows desktop. You don't need a special keyboard - just your regular one. Just launch KeyMacro and begin. You can record all mouse actions and keyboard strokes, including mouse clicks, keyboard presses, mouse and pen movements, or screen captures (with your system's screen capture button or software). Your actions are stored as individual macros. You can view macros at any time and play them back by clicking the Playback button. Want more? Now you can even view and play multiple macros simultaneously! KeyMacro's main screen allows you to quickly find the macro you need, then start, pause, stop, edit, delete or show recorded macros. The KeyMacro menu also allows you to change to a secondary screen where you can change the recording medium - recording actions onto a CD, DVD, USB key, or an existing file. KeyMacro is the only program capable of recording actions performed on your Windows desktop. It 77a5ca646e

## **Total Recorder Editor [Latest 2022]**

Total Recorder Editor (TotalRecorder Editor), a sound editor, freeware, with a good and easy-to-use interface, is not only a powerful piece of software that can be used to record sounds, edit them and burn optical media, but it can also help you create your own ringtones and MP3s. Total Recorder Editor (TotalRecorder Editor) is a sound editor, freeware, with a good and easyto-use interface, is not only a powerful piece of software that can be used to record sounds, edit them and burn optical media, but it can also help you create your own ringtones and MP3s. Total Recorder Editor (TotalRecorder Editor) is a sound editor, freeware, with a good and easy-to-use interface, is not only a powerful piece of software that can be used to record sounds, edit them and burn optical media, but it can also help you create your own ringtones and MP3s. Total Recorder Editor (TotalRecorder Editor) is a sound editor, freeware, with a good and easy-to-use interface, is not only a powerful piece of software that can be used to record sounds, edit them and burn optical media, but it can also help you create your own ringtones and MP3s. Total Recorder Editor (TotalRecorder Editor) is a sound editor, freeware, with a good and easy-to-use interface, is not only a powerful piece of software that can be used to record sounds, edit them and burn optical media, but it can also help you create your own ringtones and MP3s. Total Recorder Editor (TotalRecorder Editor) is a sound editor, freeware, with a good and easy-to-use interface, is not only a powerful piece of software that can be used to record sounds, edit them and burn optical media, but it can also help you create your own ringtones and MP3s. Total Recorder Editor (TotalRecorder Editor) is a sound editor, freeware, with a good and easy-to-use interface, is not only a powerful piece of software that can be used to record sounds, edit them and burn optical media, but it can also help you create your own ringtones and MP3s. Total Recorder Editor (TotalRecorder Editor) is a sound editor, freeware, with a good and easy-to-use interface, is

### **What's New In Total Recorder Editor?**

Total Recorder Editor is a new audio recording, editing and audio disc burning tool for Windows. Record anything from any device or program. Control audio quality and audio settings during record. Total Recorder Editor comes with several powerful audio effects. Trim, merge, split, normalize, etc. Playback and edit your recorded audio files in real time. Use the built-in player to preview your recordings. Convert to various audio formats and merge multiple audio files into one. Total Recorder Editor is a perfect tool for recording, editing and audio disc burning, offers numerous features and should be tried for yourself to see if it can satisfy you or not. From simple browser plugins like eMule or FoxMe to more complex private BitTorrent client software, there are several Linux alternatives to try. Many new Linux users that prefer to use the open source OS seem to have stumbled upon the open source operating system on their first day in Linux land. Today, we will look at the best free BitTorrent clients for Linux users. I will start by saying that in order to be able to run a BitTorrent client, it is recommended to have the correct network setting, make sure you can connect to other clients, and then download an extra BitTorrent helper. I will be working with the version of Linux Mint 17, but the settings are the same for other versions of Linux Mint. Another thing to be aware of is that in order to test BitTorrent clients, I did not make any changes to the default settings or network parameters. I will not be testing speed or connectivity at all for any of these clients. I will simply be looking at functionality and their layout. A few minutes will give you the best results. 1. Deluge Deluge is the most popular BitTorrent client in Linux. It is one of the most feature-rich clients in the free version, and the client can handle multiple active connections at the same time. Deluge doesn't use a configuration file, which makes it easy to change settings and easily migrate to other versions of Linux. The client is very simple to setup and works with almost all operating systems. There is a Deluge Client icon available in the menu bar. Once you click this icon, it opens a list of torrent files in the left side and the options to manage the clients in the top right corner. The right hand side has a layout that is similar to other BitTorrent clients, and the interface is easy to use. Using Deluge is pretty easy as the client is free to download. 2. µTorrent µTorrent is not as popular as Deluge, but it is available for Linux users. µTorrent is a smaller client, which uses a less complex configuration file. There are many advanced features available in the client, like the ability to download multiple torrents at the same time and also quickly search through multiple torrents. You can select the

#### **System Requirements:**

Minimum: Windows 10, Windows 8.1, Windows 7, Windows Vista Mac OS X 10.9 or 10.8 Intel Processor (1.8 GHz or faster) 2 GB RAM (4 GB recommended) 10 GB of free hard drive space Webcam with 5 megapixels resolution DirectX 9.0c compatible video card Sound card (optional) NVIDIA GeForce 8800 GT (R) or ATI Radeon X1900/HD or better Recommended: Windows 10, Windows 8

Related links:

<https://macroalgae.org/portal/checklists/checklist.php?clid=7354> [https://taxi2b.social/upload/files/2022/06/6JyLqENzyQbOQUxkggNF\\_06\\_a37dc19a16f40d39d3f58b8e9dd59435\\_file.pdf](https://taxi2b.social/upload/files/2022/06/6JyLqENzyQbOQUxkggNF_06_a37dc19a16f40d39d3f58b8e9dd59435_file.pdf) <https://theblinkapp.com/wp-content/uploads/2022/06/jollzelm.pdf> <https://oscareventshouse.uk/wp-content/uploads/2022/06/hirjarm.pdf> [https://mentorus.pl/wp-content/uploads/2022/06/WinDjView\\_Portable.pdf](https://mentorus.pl/wp-content/uploads/2022/06/WinDjView_Portable.pdf) [https://www.extremo.digital/wp-content/uploads/2022/06/CyberView\\_Image.pdf](https://www.extremo.digital/wp-content/uploads/2022/06/CyberView_Image.pdf) <http://www.puremeditation.org/?p=5586> <http://www.kmjgroupfitness.com/?p=7091>

https://www.an.uv/upload/files/2022/06/EbOC9u37JSciWGCOwFfu\_06\_702a039524198eab2d6322c73601297e\_file.pdf <http://www.male-blog.com/2022/06/06/anymenu-free-download-2022-latest/>